Q1 Reflection from a ground plane

Thursday, November 15, 2012 8:45 AM

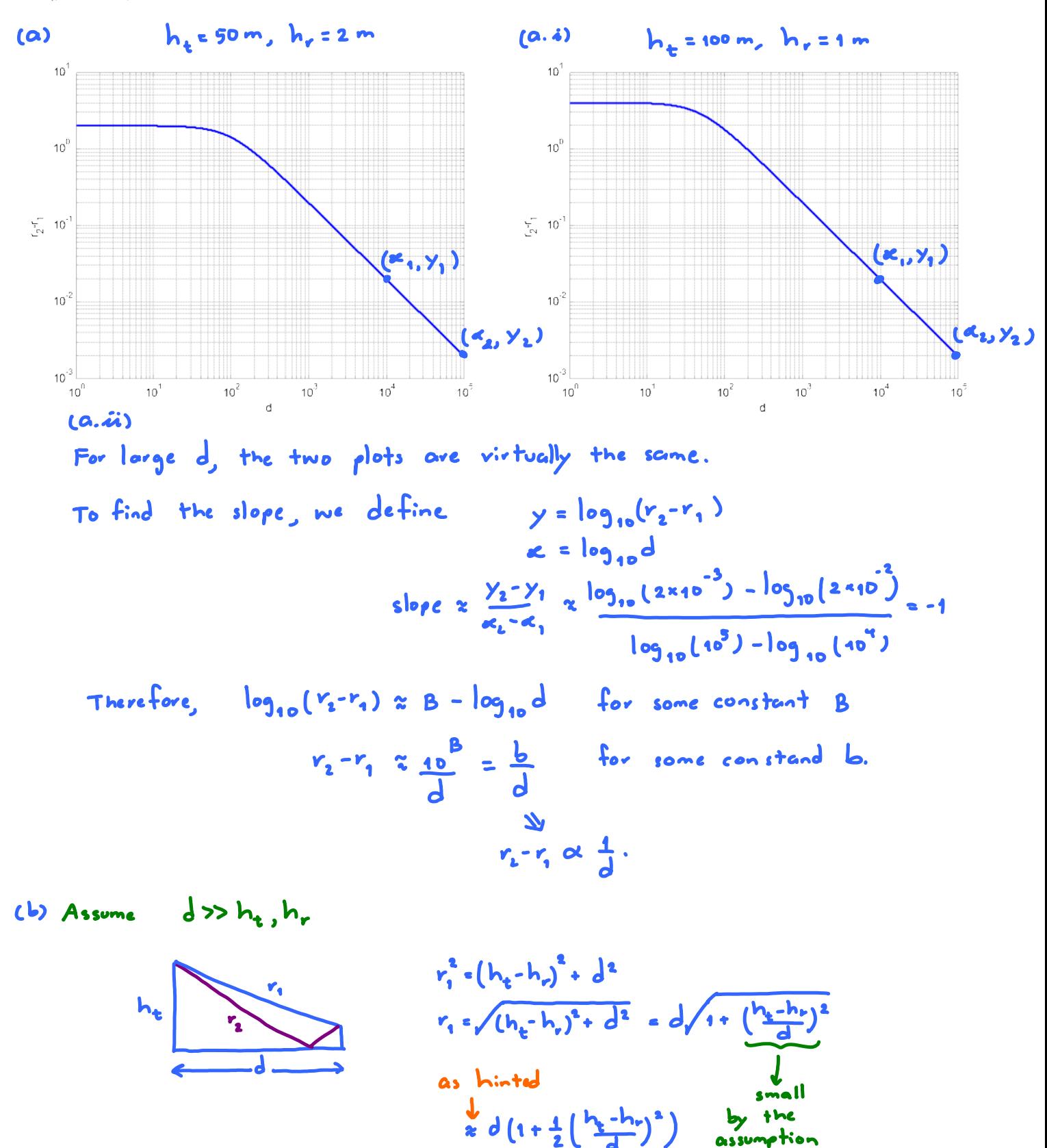

 $v_{k}^{2} = (h_{k} + h_{r})^{2} + d^{2}$ 

 $r_1 = \sqrt{(h_t + h_r)^2 + d^2} = d \sqrt{1 + (\frac{h_t + h_r}{h_r})^2}$ 

HW2 Page 1

Similarly,

$$
h_{e} + h_{r}
$$
  $h_{e}$   
\n $r_{1} = \frac{r_{1} - \frac{r_{1} + r_{1}}{r_{1} + r_{1}} - a}{r_{2} - (h_{1} + h_{r})^{2} + d^{2} - d \sqrt{1 + (\frac{h_{1} + h_{r}}{d})^{2}}}$   
\n $\approx d(1 + \frac{1}{2}(\frac{h_{1} + h_{r}}{d})^{2})$   
\n $a_{1} + \frac{1}{2}(\frac{h_{1} + h_{r}}{d})^{2}$   
\n $a_{2} + \frac{1}{2}(\frac{h_{2} + h_{r}}{d})^{2} - \frac{1}{2}(\frac{h_{1} - h_{r}}{d})^{2} = \frac{1}{2} - \frac{4h_{1}h_{r}}{d^{2}} = \frac{2h_{2}h_{r}}{d} - \frac{b}{d}$   
\nwhere  $b_{1} = 2h_{1}h_{r}$ .  
\n $\frac{1}{2}$  property inequality constant

 $(C)$   $(C. i)$ 

As hinted, we will first show that  
for g(t) = a, cos(
$$
2\pi r'_e t + \phi_1
$$
) + a, cos( $2\pi r'_e t + \phi_2$ )  

$$
P_3 = \frac{1}{2} |a_1 e^{j\phi_1} + a_2 e^{j\phi_2}|^2.
$$

First, we will try to combine the two terms in glts. To do this, we write

$$
g(t) = Re \{a, e^{\int_{0}^{t} 2\pi x(t)} e^{-\int_{0}^{t} 2\pi x(t)} e^{-\int_{0}^{t} 2\pi x(t)} e^{-\int_{0}^{t} 2\pi x(t)}\}
$$
\n
$$
= Re \{a, e^{\int_{0}^{t} 2\pi x(t)} e^{-\int_{0}^{t} 2\pi x(t)} e^{-\int_{0}^{t} 2\pi x(t)}\}
$$
\n
$$
= Re \{a e^{\int_{0}^{t} 2\pi x(t)} e^{-\int_{0}^{t} 2\pi x(t)} e^{-\
$$

In class, we know that signal of this I sinusoidal form has power

$$
P_9=\frac{1}{2}\alpha^2.
$$

Observe that the number a is simply the magnitude of  $a_1e^{j\phi_1}+a_2e^{j\phi_2}.$ There fore,  $P_9 = \frac{1}{2} |a_1 e^{i\theta_1} + a_2 e^{i\theta_2}|^2$ For y(t), we have  $\alpha_i = \frac{\alpha}{r} \sqrt{2r_t}$ ,  $\alpha_i = -\frac{\alpha}{r_1} \sqrt{2r_t}$ ,  $\phi_{1} = \frac{1}{2} \times 2 \rho_{t} \times \left| \frac{\alpha}{r_{1}} e^{-j2\pi r_{c}^{2} \frac{r_{1}}{c} - \frac{\alpha}{r_{2}}} e^{-j2\pi r_{c}^{2} \frac{r_{1}}{c}} \right|^{2}$ So, From  $x(t) = \sqrt{2\rho_t} cos(i\pi x/t)$ , we have  $\rho_g = \rho_t$ .

From 
$$
\alpha(t) = \sqrt{2e_t} cos \left( \frac{2\pi}{e}t \right)
$$
, we have  $P_z = P_t$ .  
\nTherefore,  $\frac{P_y}{P_{\mu}} = \left| \frac{Q}{P_1} e^{-\frac{1}{2} \pi \frac{e^{\frac{1}{2}t}}{1}} - \frac{Q}{P_{\mu}} e^{-\frac{1}{2} \pi \frac{e^{\frac{1}{2}t}}{1}} \right|^2$   
\n(c.ii)  
\n(1.iii)  
\n(2.iv)  
\n $\frac{P_y}{P_{\mu}} = \left| e^{-\frac{1}{2} \pi \frac{e^{\frac{1}{2}t}}{1}} \left( \frac{Q}{P_1} - \frac{Q}{P_{\mu}} e^{-\frac{1}{2} \pi \frac{e^{\frac{1}{2}t} - e^{\frac{1}{2}t}}{1}} \right)^2 \right|^2$   
\nThen use the fact that  $|e^{\frac{1}{2}x}| = 1$  to get  
\n $\frac{P_y}{P_{\mu}} = \left| \frac{Q}{P_1} - \frac{Q}{P_2} e^{-\frac{1}{2} \pi \frac{e^{\frac{1}{2}t} - e^{\frac{1}{2}t}}{1}} \right|^2$ .  
\n(2) From part (b), we have  $V_z - V_1 \propto 2 \frac{h_z h_z}{d}$   
\nAlso,  $c = r'_c \lambda \Rightarrow \frac{r'_c}{c} + \frac{1}{\lambda}$ .  
\n(3) From part (b), we have  
\n $V_x - d = 2 \frac{1}{\lambda} (h_x - h_y)^2$  and  $r_x - d = \frac{1}{\lambda} (h_x + h_y)^2$ .  
\nTherefore, when  $d$  is large,  $r_1, r_2 \propto d$ .  
\nThis allows factor  $\frac{Q}{d}$  out.  
\n(4) When  $d$  is large,  $\frac{1}{\lambda} \frac{h_x h_y}{d}$ , will be small.  
\nFor small 3, we have  $e^{\frac{2}{\lambda}} \approx 1 + 2$ .  
\n(5)

 $\sim 100$  km s  $^{-1}$ 

Thursday, November 29, 2012 9:51 AM

We will use MATLAB to find the values of N when i and j are between O and 7. Here is the code:  $[1 \text{ J}]$  = meshgrid(0:6,0:6); This part finds  $N = 1.2 + 1.*J + J.2;$ the unique values

N = unique(reshape(N, 1, numel(N)));  $\sim$  of N  $N = N(N > 7);$  Take only  $N > 7$  $N = N(1:15)$   $\kappa$  Use only 15 values.

So, the next 15 values of N are

9 12 13 16 19 21 25 27 28 31 36 37 39 43 48

 $m<sub>1</sub> sin<sub>9</sub>$ We know that we can't have any values of N<br>between the above numbers because we have consider all  $i, j$  between 0 and 6. Any other values of N must come from (i, j) pair which has at least one of tre i or  $\frac{1}{2}$   $\frac{1}{2}$  which will give  $N \ge 7^2 = 49$ .

## Q3 Simplex and Duplex

Thursday, November 29, 2012 9:54 AM

(a) Each simplex channel use 
$$
25 \text{ kHz}
$$
.  
\nSo, each duplex channel we  $25 \times 2 = 50 \text{ kHz}$ .  
\nTotal spectrum =  $20 \text{ MHz}$   
\n $\frac{3}{50 \times 10} = 400 \text{ channels}$   
\n(b) Each cluster will use to whole too channels.  
\nThese channels are divided among the cells in each cluster.  
\nFor N=y, there are 4 cells in a clute.  
\nHence  
\n $\frac{3}{50} \times 10^2$   
\nHence  
\n $\frac{1}{50} \times 10^2$   
\nHence  
\n $\frac{1}{50} \times 10^2$   
\n $\frac{1}{50} \times 10^2$   
\n $\frac{1}{50} \times 10^2$   
\n $\frac{1}{50} \times 10^2$   
\n $\frac{1}{50} \times 10^2$   
\n $\frac{1}{50} \times 10^2$   
\n $\frac{1}{50} \times 10^2$   
\n $\frac{1}{50} \times 10^2$   
\n $\frac{1}{50} \times 10^2$   
\n $\frac{1}{50} \times 10^2$   
\n $\frac{1}{50} \times 10^2$   
\n $\frac{1}{50} \times 10^2$   
\n $\frac{1}{50} \times 10^2$   
\n $\frac{1}{50} \times 10^2$   
\n $\frac{1}{50} \times 10^2$   
\n $\frac{1}{50} \times 10^2$   
\n $\frac{1}{50} \times 10^2$   
\n $\frac{1}{50} \times 10^2$   
\n $\frac{1}{50} \times 10^2$   
\n $\frac{1}{50} \times 10^2$   
\n $\frac{1}{50} \times 10^2$   
\n $\frac{1}{50} \times 10^2$   
\n $\frac{1}{50} \times 10^2$   
\n $\frac{1}{50} \times 10^2$   
\n $\frac{1}{$ 

Q4 SIR Calculation Thursday, November 29, 2012 9:57 AM

(a) To find the distance  $D_1, ..., D_6$ let's recall some facts about hexagon.  $R$ <br> $\sqrt{\frac{13R}{2}}=18$   $\int \sqrt{3}R$  $P_3$  and  $D_6$  are easy to find.  $D_3 = R + R = 2R$  $D_6 = R + R + R + R = 4R$ For the rest of the distances, the key to find<br>them is to select suitable right friangles.

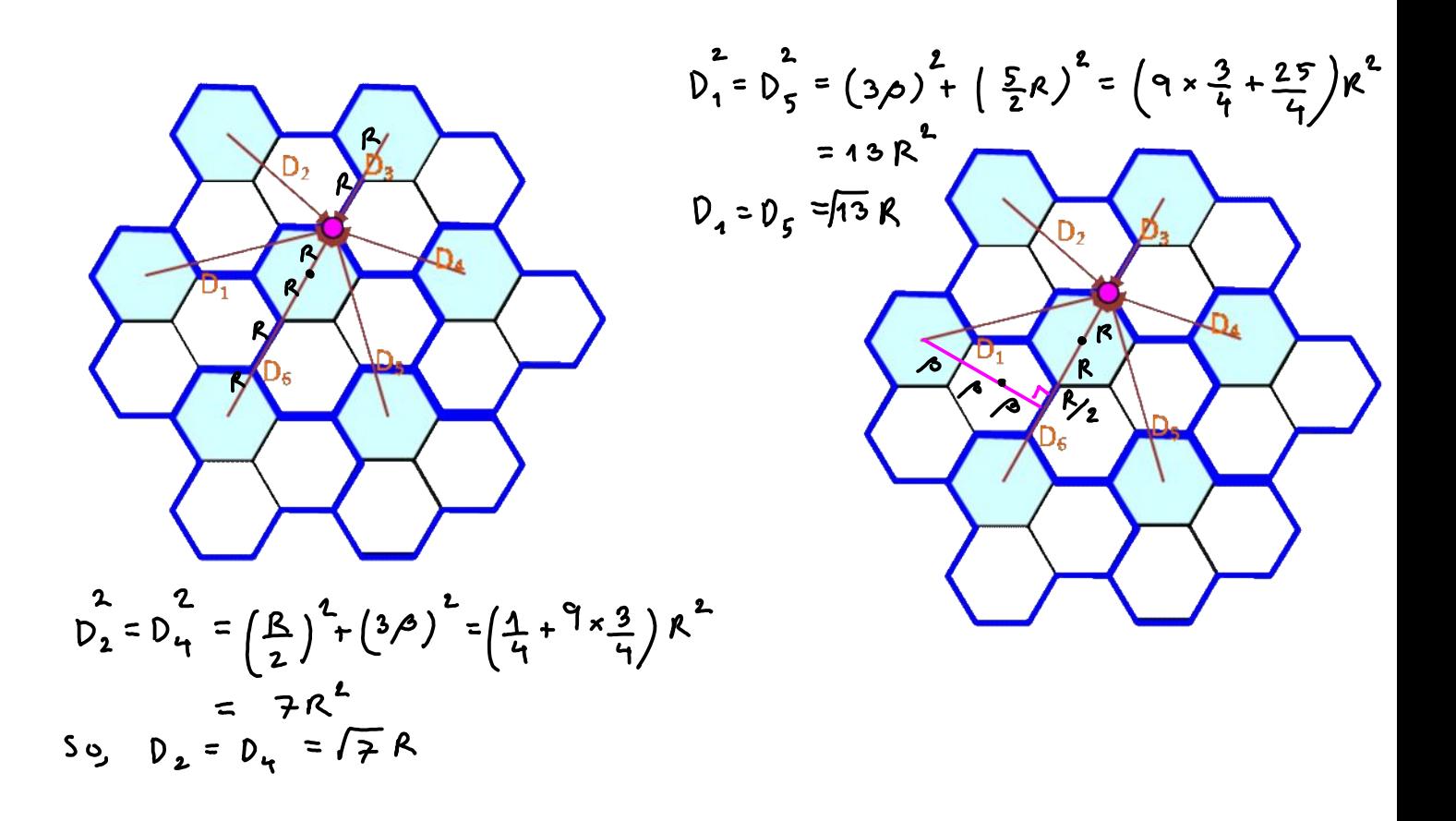

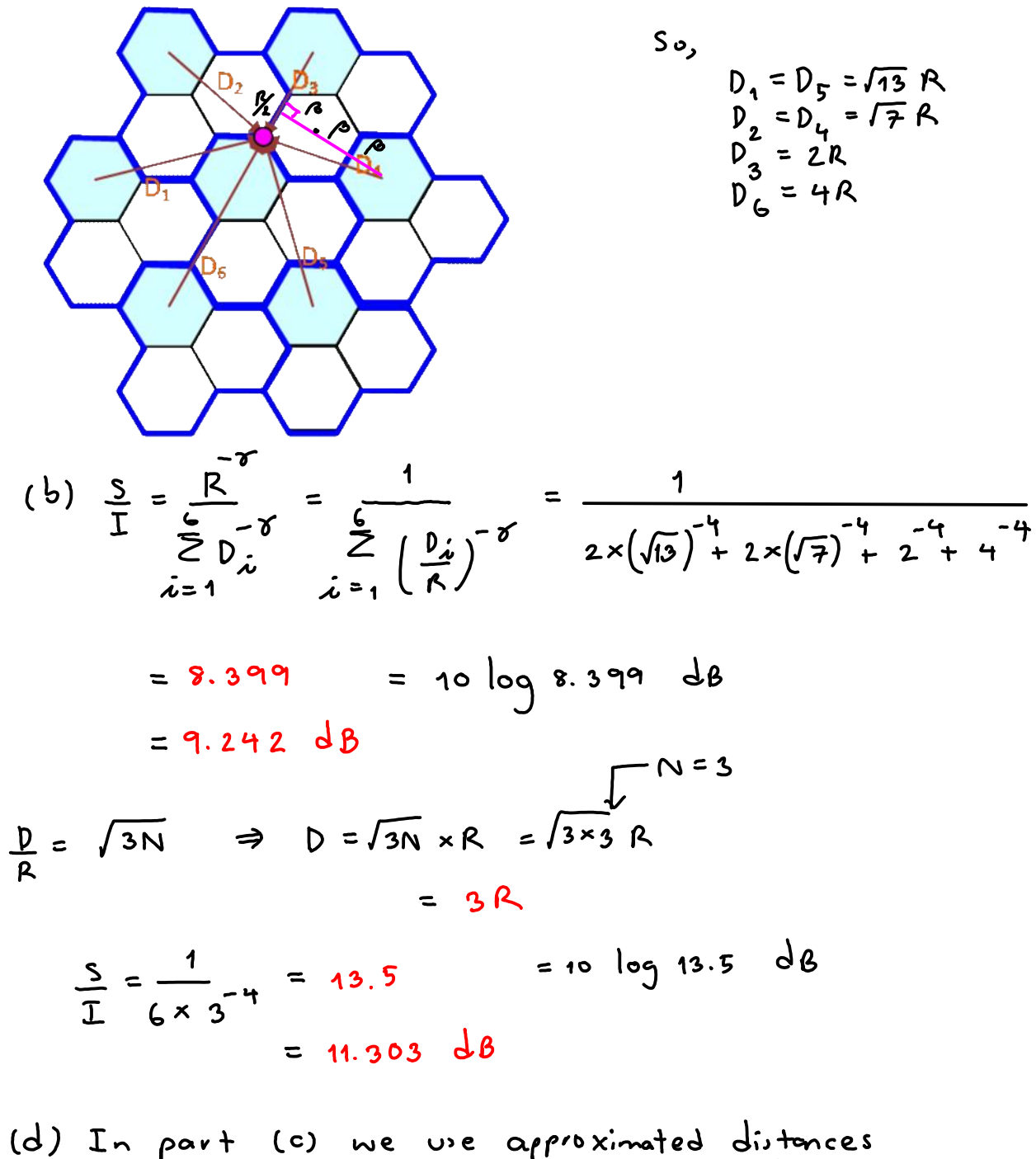

ond hence the answer is different from part (b) which use tre exact distences.

When N is large, the difference will be small.

Q5 Sectoring

Thursday, November 29, 2012 9:59 AM

$$
\frac{S}{I} = \frac{1}{K} (\sqrt{3N})^4 = \frac{1}{K} (3N)^2 = \frac{1}{K} 9N^2
$$
  
We need this number to be 2.15 dS = 10<sup>10</sup> = 10<sup>2</sup>  
Recall that we want N to be small to get large  
capacity value. Hence, we need to pick minimal  
value of N such that the above inequality  
is still satisfied.

For (b), we use 
$$
k = 2
$$
.  
\n $\frac{5}{I} = \frac{1}{2} \times 9 N^2 \times 10^{3/2}$   
\n $N \times \sqrt{\frac{2}{9} \times 10^{3/2}} = 2.651$ 

From Q2, the min value of N such that it

is s+ill  $\geq 2.6$  is  $N = 3$ .

For (c), we use 
$$
k=1
$$
  
\n $\frac{S}{I} = qN^2 \ge 10^{3/2}$   
\n $N \ge \sqrt{\frac{1}{q} \times 10^{3/2}} = 1.874$ 

From Q2, the min value of N such that it  $is$  still  $\ge 1.874$  is  $N=5$  $\frac{A_{system}}{A_{cell}}$  N So, by using 120° sectoring the capacity of

omnidirectional antenna.

However, if we're already we 120° sectoring, "capacity!!

The last example in Sec. 2.4 takes this example for ther and instead of simply using the "capacity" defined earlier, it consider the number of users that the system can support without making the call blocking probability exceed  $5\%$ .

Q6 Erlang B

Thursday, November 29, 2012 10:03 AM

Let ErlangB (m, A) = 
$$
\frac{A^{m}}{2}
$$
  
\n $\frac{1}{2}$  A<sup>2</sup>/A/  
\n $i=0$   
\nThis gives the probability of blocking (Pb).  
\nOfcourse, we want Pb to be small.  
\nIn this question, we want Pb  $\leq 0.5 = 0.005$ ,  
\nFor fixed m, ErlangB(m, A) is an increasing  
\nforce tion of A. Hence, if we don't want Pb  
\nto be greater than some value, we will need  
\nto limit the value of A to be leu than some  
\nmax quantity a) well.  
\n(a) m = 5  $\Rightarrow$  Pb = ErlangB (5, A)  $\leq 0.005$   
\n $\downarrow$  MATLAB  
\nA  $\leq 1.13$  Erlongs  
\nEach user generates 0.1 Erlongs.  
\nSo n we need n x0.1 E-lengs.  
\nHence, we need n x0.1 A 1.3  
\nSo, the system can support 11 was

(b)  $m = 15 \implies$  Erlang B (15, A)  $\leq 0.005$  $A \le 7.38$  $\Rightarrow$   $n \leq 73.8$ so, the system can support 73 wers 1c) m = 25 ⇒ ErlangB (25, A) 50.005  $A \leq 14.997$  $\Rightarrow$  n  $\leq$  149.97 so, the system can support 149 wers

## Q7 Erlang B

Thursday, November 29, 2012 10:04 AM

$$
\lambda = 3 \text{ calls per hour}
$$
\n
$$
\frac{1}{m} = 5 \text{ minutes} = \frac{5}{60} \text{ hour} = \frac{1}{12} \text{ hour.}
$$
\n(a)  $A_0 = \frac{\lambda}{m} = 3 \times \frac{1}{12} = \frac{1}{4}$  Erlang per user  
\n(b) Erlang B (1, A)  $\leq 0.0101$   
\n $\Rightarrow A \leq 0.0101$   
\n $n \times A_m$   
\n $n \leq \frac{0.0101}{\sqrt{4}} 0.0404$   
\nSo, the system can support 0 were  
\nNote that this calculator comes from

our assumption of M/M/m/m queve which assumes "infinite" number of wers with extremely small Erlang per wer.

of course, we never have infinite number of users in real gystem. When the number of users is large, the Erlang B formula provides reasonable answer. Here, the number of users is very small and

the Erlang B formula gives strange answer.

The Erlong B formula should become more

(c) Erlang B (5, A) 
$$
\leq 0.01
$$
  
\n $\Rightarrow A \leq 1.36$   
\n $n \times A_v$   
\n $n \leq 4 \times 1.36 = 5.44$ 

So, the system can support, 5 users

\n(d) Erlang B(5, 2×5×
$$
\frac{1}{4}
$$
) = 0.0697 = 6.97%  
\nnew n A<sub>v</sub>